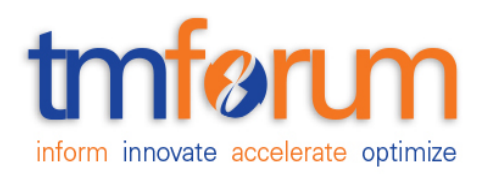

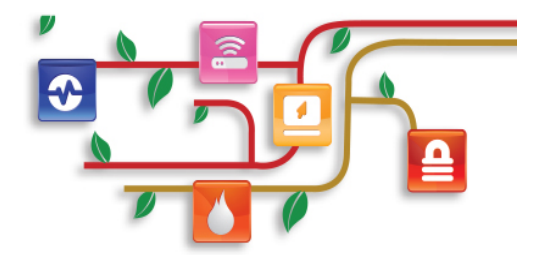

*TM Forum Specification*

# **Resource Function Activation and Configuration API REST Specification**

**TMF664 Release 17.0.1 November 2017**

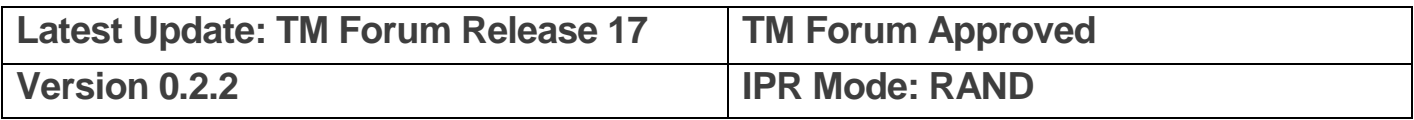

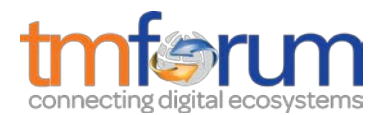

# <span id="page-1-0"></span>**NOTICE**

Copyright © TM Forum 2017. All Rights Reserved.

This document and translations of it may be copied and furnished to others, and derivative works that comment on or otherwise explain it or assist in its implementation may be prepared, copied, published, and distributed, in whole or in part, without restriction of any kind, provided that the above copyright notice and this section are included on all such copies and derivative works. However, this document itself may not be modified in any way, including by removing the copyright notice or references to TM FORUM, except as needed for the purpose of developing any document or deliverable produced by a TM FORUM Collaboration Project Team (in which case the rules applicable to copyrights, as set forth in the [TM](http://www.tmforum.org/IPRPolicy/11525/home.html)  [FORUM IPR Policy,](http://www.tmforum.org/IPRPolicy/11525/home.html) must be followed) or as required to translate it into languages other than English.

The limited permissions granted above are perpetual and will not be revoked by TM FORUM or its successors or assigns.

This document and the information contained herein is provided on an "AS IS" basis and TM FORUM DISCLAIMS ALL WARRANTIES, EXPRESS OR IMPLIED, INCLUDING BUT NOT LIMITED TO ANY WARRANTY THAT THE USE OF THE INFORMATION HEREIN WILL NOT INFRINGE ANY OWNERSHIP RIGHTS OR ANY IMPLIED WARRANTIES OF MERCHANTABILITY OR FITNESS FOR A PARTICULAR PURPOSE.

TM FORUM invites any TM FORUM Member or any other party that believes it has patent claims that would necessarily be infringed by implementations of this TM Forum Standards Final Deliverable, to notify the TM FORUM Team Administrator and provide an indication of its willingness to grant patent licenses to such patent claims in a manner consistent with the IPR Mode of the TM FORUM Collaboration Project Team that produced this deliverable.

The TM FORUM invites any party to contact the TM FORUM Team Administrator if it is aware of a claim of ownership of any patent claims that would necessarily be infringed by implementations of this TM FORUM Standards Final Deliverable by a patent holder that is not willing to provide a license to such patent claims in a manner consistent with the IPR Mode of the TM FORUM Collaboration Project Team that produced this TM FORUM Standards Final Deliverable. TM FORUM may include such claims on its website, but disclaims any obligation to do so.

TM FORUM takes no position regarding the validity or scope of any intellectual property or other rights that might be claimed to pertain to the implementation or use of the technology described in this TM FORUM Standards Final Deliverable or the extent to which any license under such rights might or might not be available; neither does it represent that it has made any effort to identify any such rights. Information on TM FORUM's procedures with respect to rights in any document or deliverable produced by a TM FORUM Collaboration Project Team can be found on the TM FORUM website. Copies of claims of rights made available for publication and any assurances of licenses to be made available, or the result of an attempt made to obtain a general license or permission for the use of such proprietary rights by implementers or users of this TM FORUM Standards Final Deliverable, can be obtained from the TM FORUM Team Administrator. TM FORUM makes no representation that any information or list of intellectual property rights will at any time be complete, or that any claims in such list are, in fact, Essential Claims.

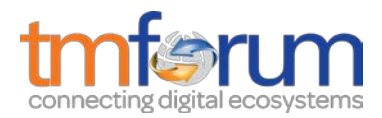

Direct inquiries to the TM Forum office:

4 Century Drive, Suite 100 Parsippany, NJ 07054 USA Tel No. +1 973 944 5100 Fax No. +1 973 944 5110 TM Forum Web Page: [www.tmforum.org](http://www.tmforum.org/)

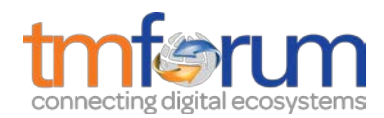

# <span id="page-3-0"></span>**TABLE OF CONTENTS**

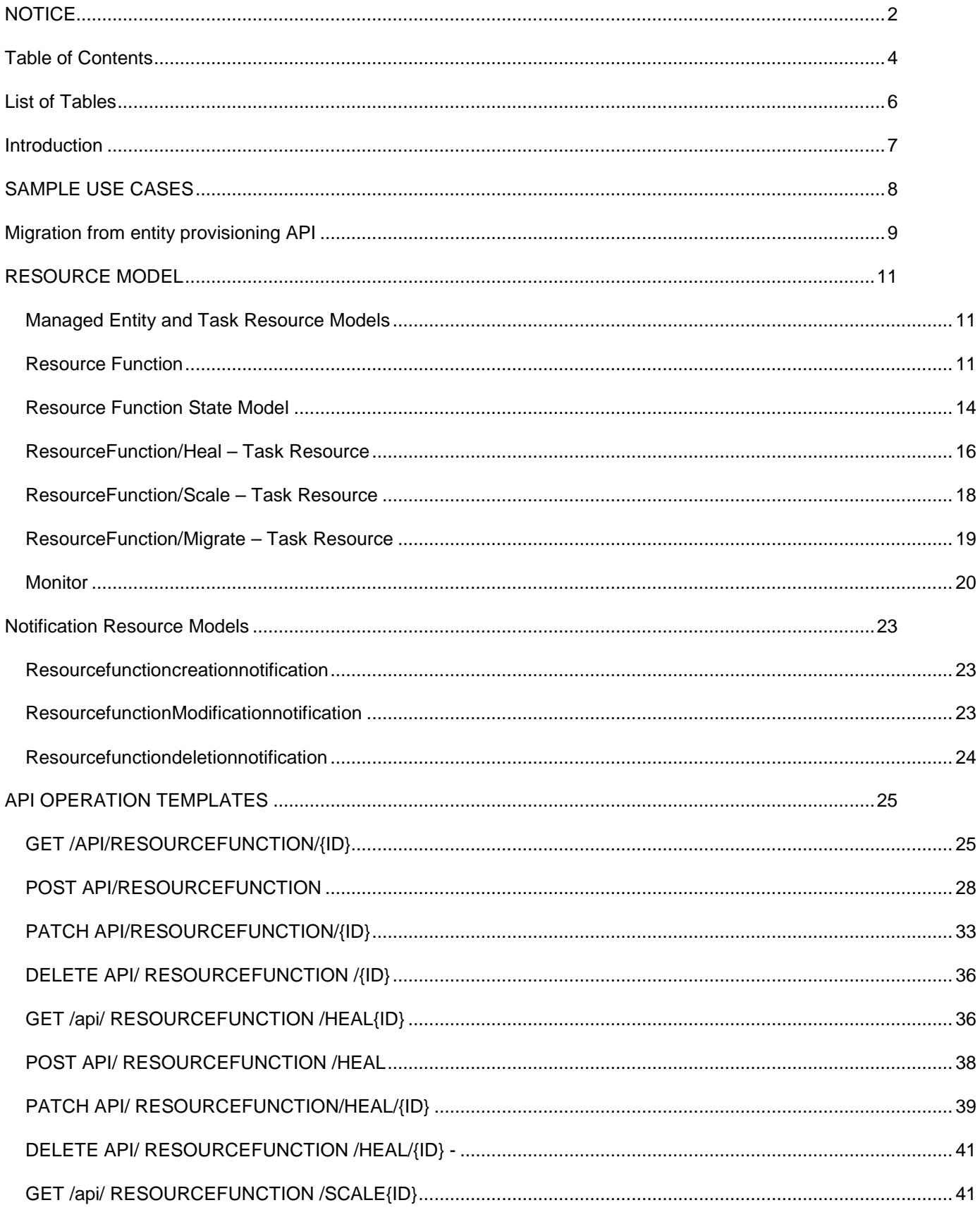

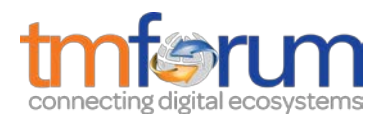

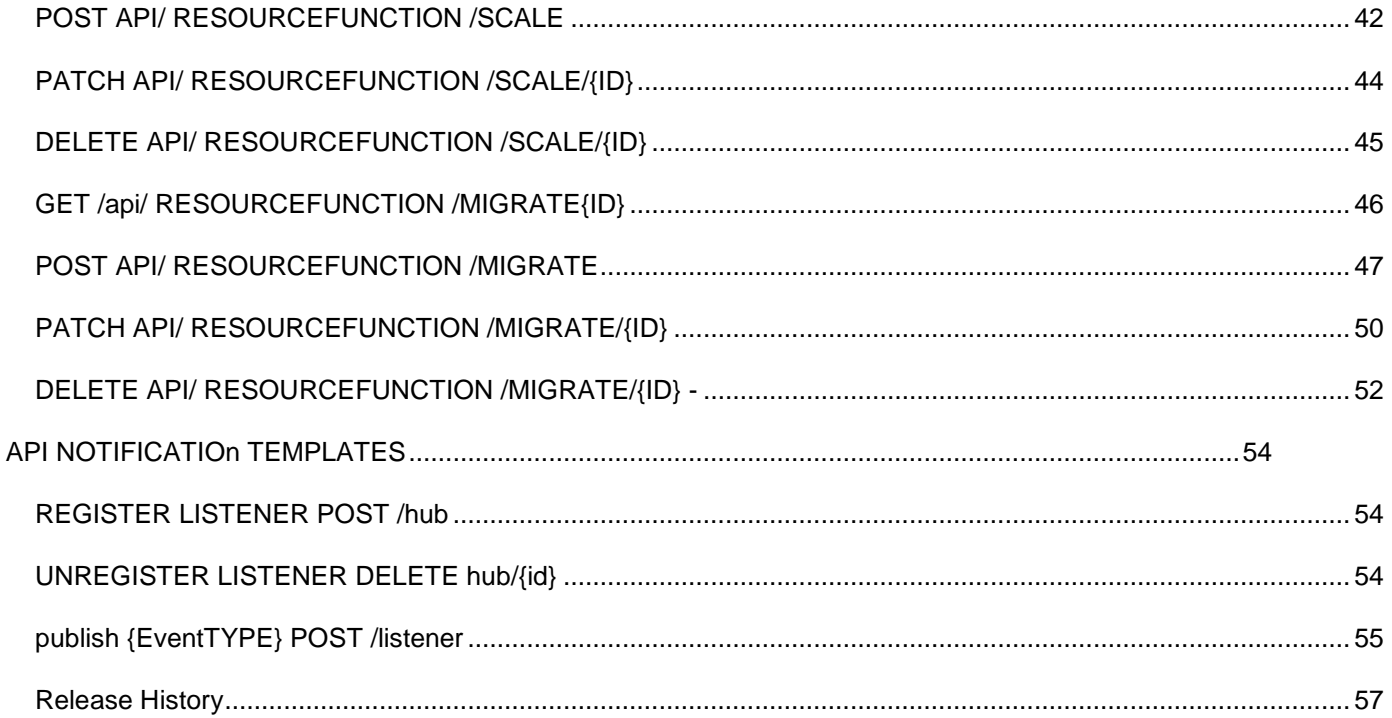

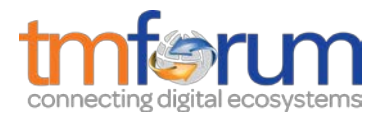

# <span id="page-5-0"></span>**LIST OF TABLES**

N/A

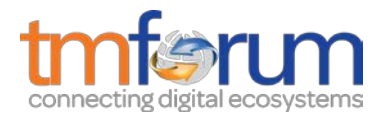

# <span id="page-6-0"></span>**INTRODUCTION**

The following document is intended to provide details of the REST API for Resource Function provisioning and lifecycle management of Resource Functions (Network Service, VNF and PNF in ETSI NFV terminology) composed from Physical and Virtual Resource Functions.

It is based on the requirements specified in TR255 and IG1147.

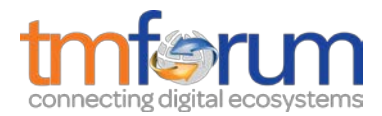

# <span id="page-7-0"></span>**SAMPLE USE CASES**

Please refer to TR255 and IG1147 for detailed background and use cases.

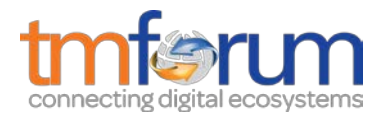

# <span id="page-8-0"></span>**MIGRATION FROM ENTITY PROVISIONING API**

This API was originally named EntityProvisioning API. This note provides guidance on migration from the EntityProvisioning API to this Resource Function Activation and Configuration API.

#### Resource Model Comparison

The Entity Provisioning API had 3 main resources.

- 1. Network Service
- 2. VNF Virtual Network Function
- 3. PNF Physical Network Function

It lacked the connectivity resources in R16.5.

A network service is composed from a number of VNFs and PNFs connected in a particular topology. It was felt that all these 3 objects could be modelled using the Resource Function entity.

This API specification introduces Resource Function which is used to represent a Network Service as well as a Network Function. The Network Service and Network Function class definitions and associations in TR244 (which, in turn, builds on concepts from the SID addenda on Logical Resource and Service) are utilized to define the Resource Function.

After further consideration, the distinction between NS and NF was deemed to be artificial, and it was decided that the same functionality could be handled by one or the other. Further, there was an issue with the word "Network" as this limits the scope. Resource Function is more general as "Resource" can refer to "Network" but also other types of resources such as storage and compute.

Hence, it was decided that RF composite would be used to replace NS (both atomic and composite) and composite NFs, and RF atomic would be used to replace atomic NFs. It was decided that having atomic and composite NS and NF is redundant. This applies to both virtual and physical NFs.

The concept of Resource Function Specification is defined in TM Forum TR264 (this will eventually be moved to the SID model proper). From TR264 (with some minor editing):

A **ResourceFunction** specifies a function as a behavior to transform inputs of any nature into outputs of any nature independently from the way it is provided. It is typically created by a function designer who may not have specific knowledge on realization architecture (for example using English text explanations with diagrams, as in RFC standards, or preferably a machine interpretable language). NetworkFunction, OfficeFunction as well as GameFunction are examples of specialization (of ResourceFunction).

A **ResourceFunctionSpec** is associated to a ResourceFunction in order to indicate the expected mandatory and optional characteristics.

Let us use the example of the virtual CDN network service to illustrate the mapping between the Entity Provisioning API to the Resource Function Activation and Configuration API.

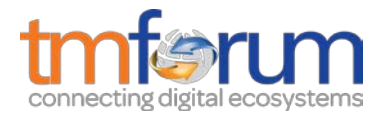

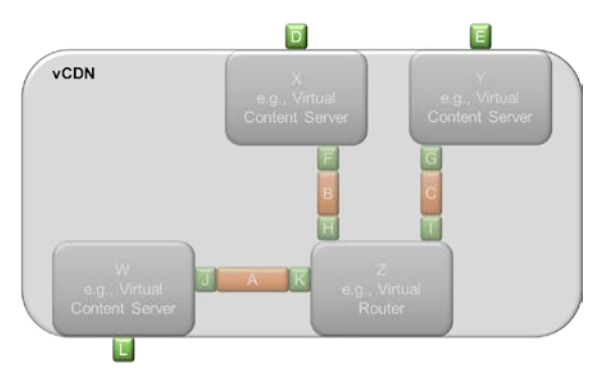

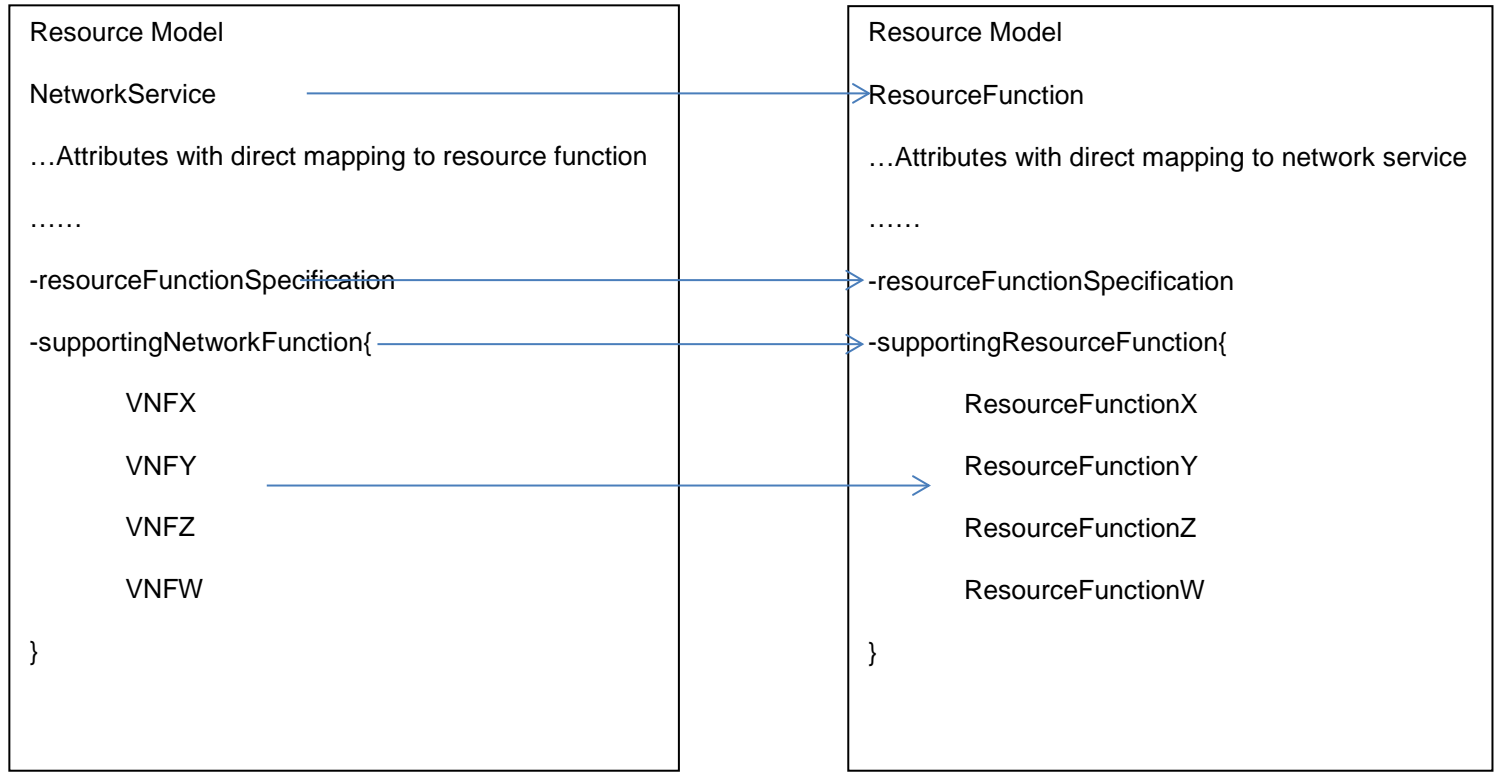

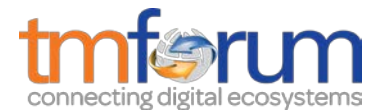

# <span id="page-10-0"></span>**RESOURCE MODEL**

<span id="page-10-1"></span>Managed Entity and Task Resource Models

#### <span id="page-10-2"></span>Resource Function

A Resource Function can be atomic or composite i.e. composed from one or many Resource Functions. A Resource Function is equivalent to a Network Service, VNF or PNF as defined in ETSI NFV.

```
\sqrt{ } {
     "id": "17898",
     "href": "http://serverlocation:port/resourceFunction/17898",
     "name": "CDN Cluster",
     "description": "CDN capability spread across multiple geographies",
     "type": "Content Delivery",
     "version": "1.2",
     "role": "Backup Media Store",
     "location": {
       "href": "http://serverlocation:port/location/4980",
       "id": "4980"
     },
     "autoModification": "scaleStorage",
     "priority": "2",
     "state": "planning",
     "subState": "unknown",
     "schedule": [
       {
         "id": "SCH-78906",
         "href": "http://serverlocation:port/resourceFunctionSpecification/SCH-78906"
       }
     ],
     "sap": [
       {
         "id": "SAP-49876",
```
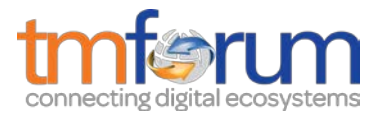

```
 "href": "http://serverlocation:port/resourceFunctionSpecification/SAP-49876"
  }
 ],
 "resourceFunctionSpecification": {
  "id": "RS-6789",
  "href": "http://serverlocation:port/resourceFunctionSpecification/RS-6789"
 },
 "characteristic": [
  {
     "name": "bandwidth",
     "value": "100MB"
  }
 ],
```
"feature": [

```
 {
   "name": "Tarpit",
   "listOfCharacteristics":
```
"characteristic": [

```
 {
     "name": "bandwidth",
     "value": "100MB"
   }
   }
 ],
 "featureGroup": [
  {
     "name": "Filtering"
     "listOfCharacteristics":
```
"characteristic": [

```
 {
   "name": "bandwidth",
   "value": "100MB"
```
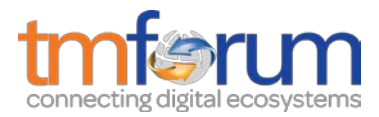

```
 }
     ],
      }
     ],
     "supportingResourceFunction": [
       (Array of supporting resource functions that need to be created or references t
o resource functions that have already been created)
        "oneOf":[{
              "$ref": "#/definitions/ResourceFunction"},
\{ "$ref": "#/definitions/ResourceFunctionRef"
               }]
     ],
     "connectivity": [
       {
         "source": "http://serverlocation:port/resourceFunction/6789",
         "target": "http://serverlocation:port/resourceFunction/1234",
         "relationship": "AdjacentTo"
       }
     ],
     "relatedParty": [
       {
         "id": "1234",
         "href": "http://serverlocation:port/partyManagement/partyRole/1234",
         "role": "Admin"
       }
     ]
   }
```
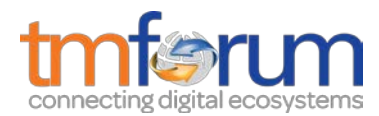

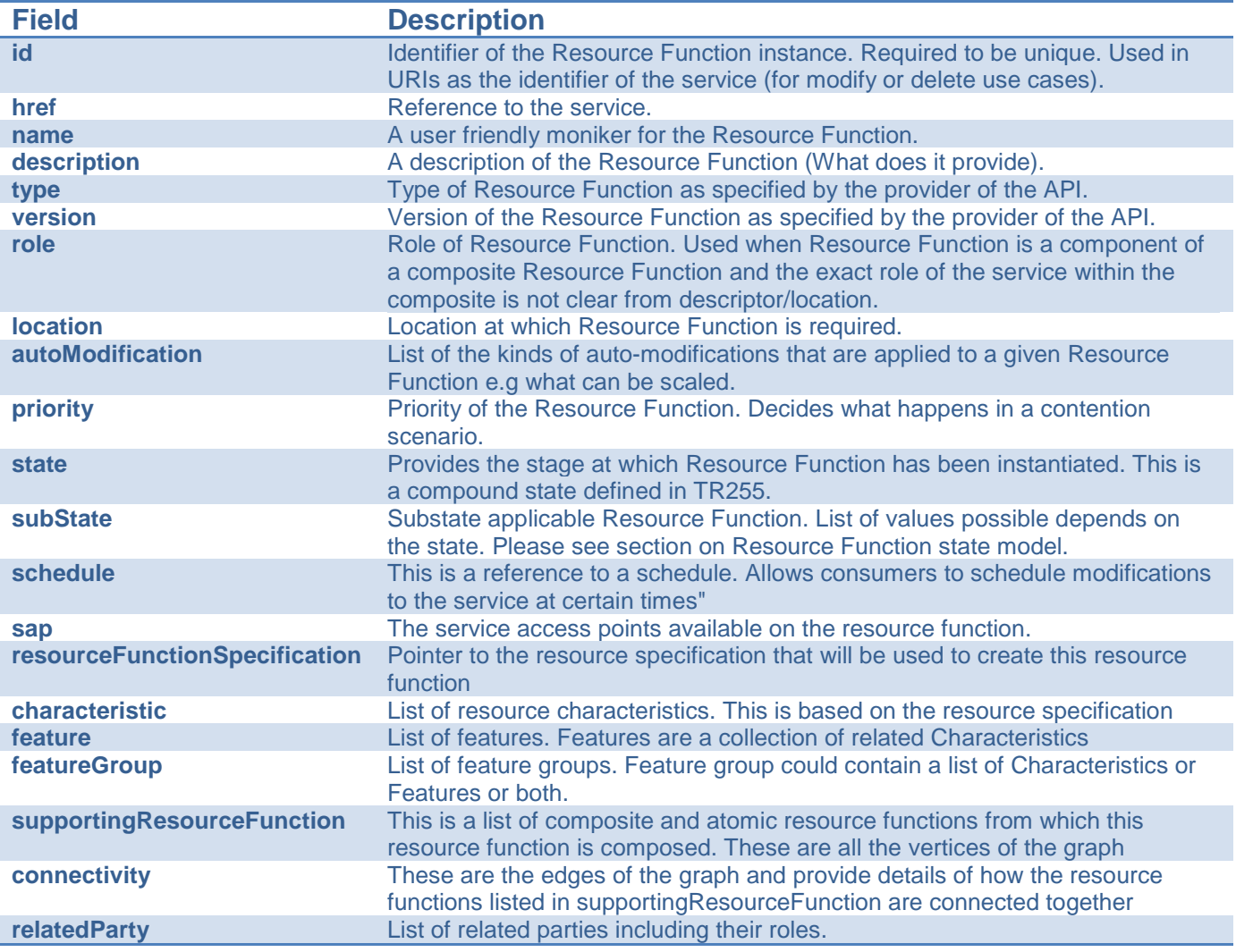

#### <span id="page-13-0"></span>Resource Function State Model

This material has been reproduced from TR255.

The following state machine applies to both atomic and composite RFs:

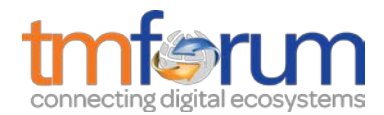

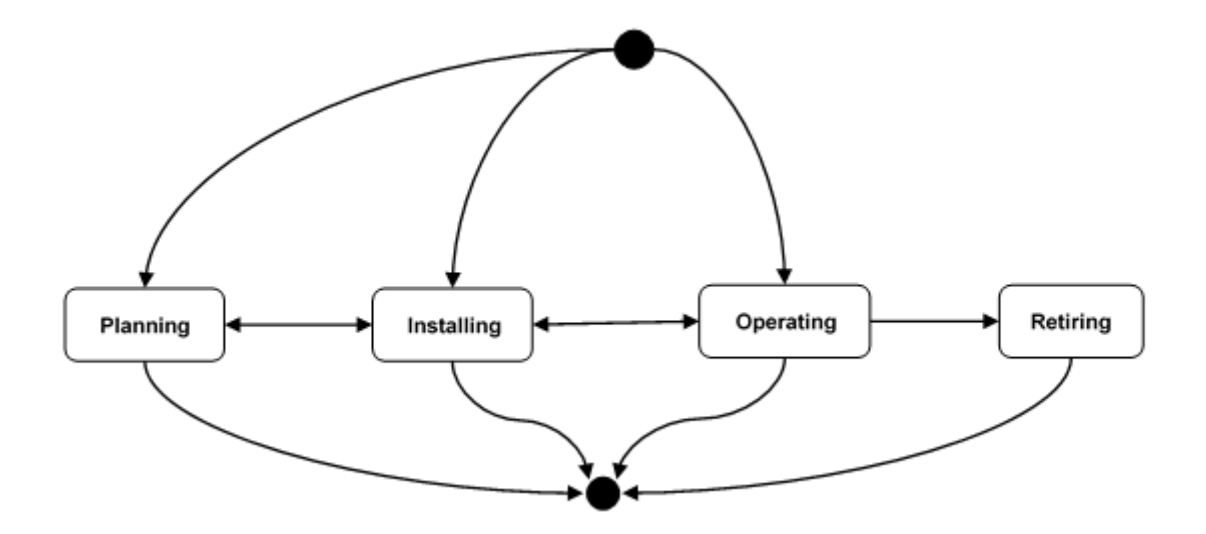

#### **Figure 1 – Resource Function state model**

The states are defined as below.

Note: "entity" is used to refer to both atomic and composite RFs.

#### **Planning** phase

During the Planning phase the entity is scheduled for deployment in accordance with a specific plan.

During this phase, the entity is assigned the composite state value of "Planning."

#### **Installing** phase

During this phase, the entity undergoes a full commissioning process until it is finally ready for work

During this phase, the entity is assigned the composite Inventory state value of "Installing."

Resources may also be installed in the network regardless of any specific plan.

#### **Operating** phase

The entity is fully provisioned and ready to support consumers (assuming the entity is administratively activated and operationally working).

#### **Retiring** phase

During this phase, the entity undergoes all necessary procedures for its decommissioning and phasing out.

During this phase, the entity is assigned the composite state value "Retiring."

The states (or "phases," to be more precise) can be decomposed into sub-states. Currently, only the Planning and Operating phases are divided into sub-states. In the future releases of TR255, additional phases may be further decomposed.

The sub-states for the Planning phase are as follows:

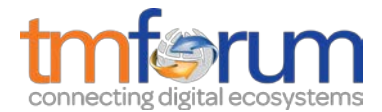

• **Proposed** - a requirement for the entity has been identified, and the entity has been proposed to address the requirement, but entity characteristics or deployment details have not been agreed.

**Feasibility Checked** – a check has been to done to see if the proposed entity can be instantiated as requested. At this point, the design of the entity is not complete and nothing has been ordered with regard to the given entity.

**Designed** – the characteristics of the entity and its deployment have been completely identified but nothing exists in the network at this point in support of the resource. Firm agreement has been reached to satisfy a requirement using the resource.

**Ordered** – an order for delivery of an entity type or an instance of an existing entity type has been agreed.

The sub-states for the Operating phase are as follows:

**Administrative** sub-states - the states listed below are typically set by a management / control system or by some policy (e.g., automatically put the entity in Deactivated sub-state once it reaches Installing / Accepted).

Activated- the entity is working, has been configured and activated and can be used by client(s). The entity is fully operation in the sense that it can meet all requirements for which it was designed.

Deactivated - the entity is working, but cannot be used by a client.

**Operational** sub-states - the Operational sub-state gives an indication of how well (or how full) the entity is functioning.

Working – the entity is completely working as intended.

Meeting All SLAs – the entity is presently meeting all the SLAs promised to each of its clients, but is not completely functional.

An example would be an entity (say a VNF) that when fully operational can support 5 clients but presently can only support 3 clients. However, the VNF currently only has 3 three clients and the VNF is providing the promised SLA to those 3 clients.

Meeting Some SLAs – the entity is meeting only some of the SLAs promised to its clients

Meeting No SLAs – the entity is meeting none of the SLAs promised to its clients

Not Working – the entity is completely non-functionally.

The above definition of operational sub-states is a departure from earlier work based on ITU-T X.731 and similar work in the IETF where there are only two values for the operational (i.e., enabled and disabled). In general, but in particular for virtualized networks, it is recognized that a consideration of the SLA with respect to the resource is needed (and thus the expanded set of values in the operational sub-state in this document).

#### <span id="page-15-0"></span>ResourceFunction/Heal – Task Resource

Task resource used to request heal of the Resource Function.

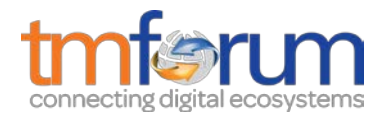

```
{
   "id": "490987",
   "href": "http://serverlocation:port/resourceFunction/17898",
   "cause": "SLA violation",
   "degreeOfHealing": "Complete - Restore to state before failure",
   "healAction": "/conf/lab/healfast.sh",
   "healPolicy": {
     "id": "Pol-3490",
     "href": "http://serverlocation:port/policy/Pol-3490"
   },
   "startTime": "00:00:00",
   "additionalParms": [
     {
       "name": "string",
       "value": "string"
     }
   ],
   "healStatus": "In Progress"
}
```
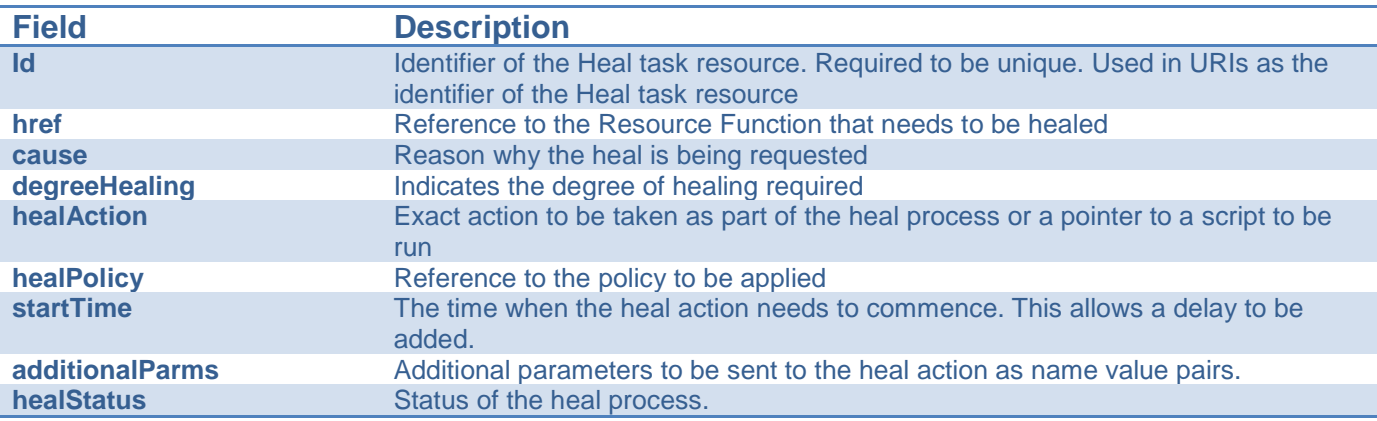

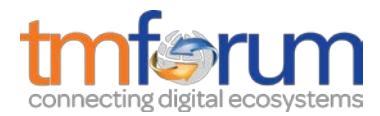

#### <span id="page-17-0"></span>ResourceFunction/Scale – Task Resource

#### Task resource used to request scale of the Resource Function.

```
{
   "id": "180987",
   "href": "http://serverlocation:port/resourceFunction/17898",
   "type": "Scale Out",
   "aspectId": "Quick Access Memory",
   "numberOfSteps": "2",
   "schedule": [
     {
       "id": "SCH-78906",
       "href": "http://serverlocation:port/resourceFunctionSpecification/SCH-
78906"
     }
   ],
"additionalParms": [
     {
       "name": "string",
       "value": "string"
     }
   ],
   "scaleStatus": "In Progress"
}
```
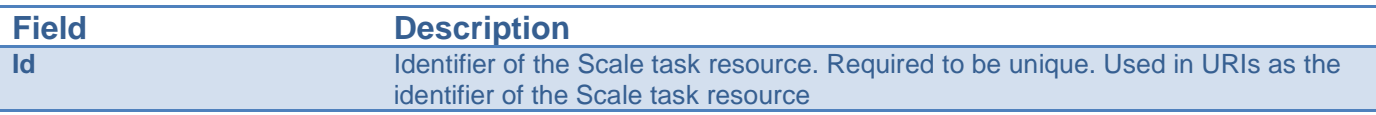

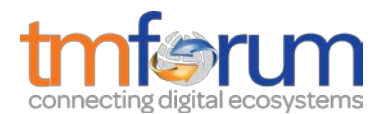

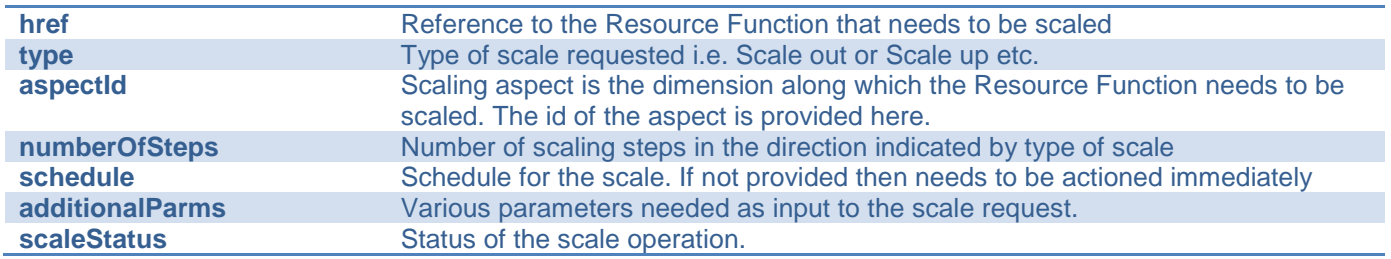

#### <span id="page-18-0"></span>ResourceFunction/Migrate – Task Resource

Task resource used to request migration of the Resource Function.

```
{
   "id": "80987",
   "href": "http://serverlocation:port/resourceFunction/17898",
   "adminStateModification": "locked",
   "sapsToRemove": [
     {
       "id": "SAP-49876",
       "href": "http://serverlocation:port/resourceFunctionSpecification/SAP-
49876"
     }
   ],
   "sapsToAdd": [
     {
       "id": "SAP-49876",
       "href": "http://serverlocation:port/resourceFunctionSpecification/SAP-
49876"
     }
   ],
   "priority": "1",
   "startTime": "2017:11:7:15:53:10Z",
```
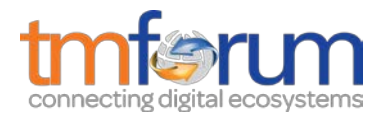

```
 "completionMode": "bestEffort",
 "location": {
   "href": "http://serverlocation:port/location/4980",
   "id": "4980"
 },
 "characteristics": [
   {
     "name": "string",
     "value": "string"
   }
 ],
 "migrateStatus": "In Progress"
             }
```
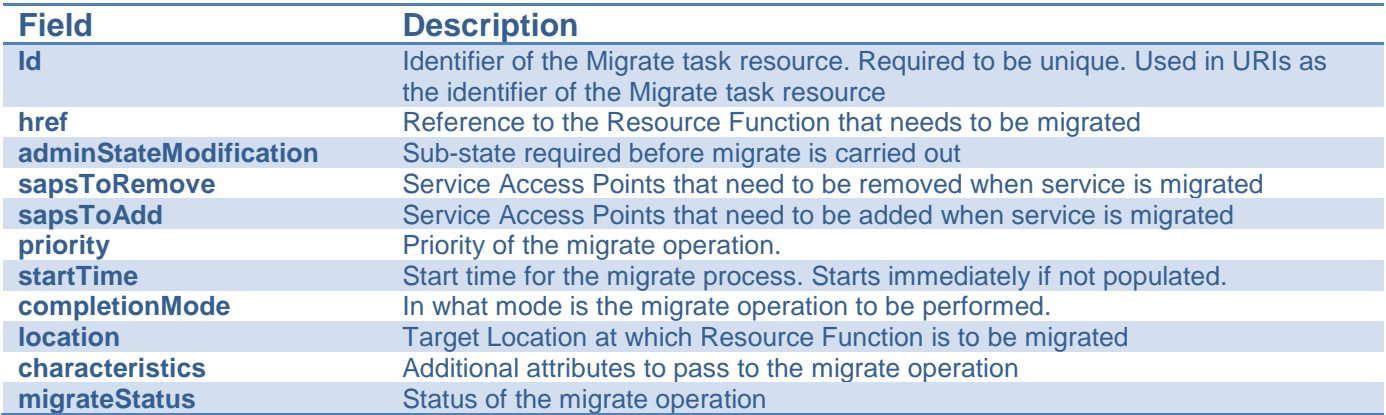

#### <span id="page-19-0"></span>Monitor

The Monitor resource is used to monitor the execution of async requests on specific resource.

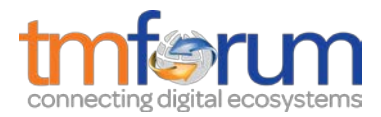

```
{
   "id": "12",
   "state": "MonitorState",
   "type": "monitor",
   "request": {
     "method": "",
     "to": "",
     "body": "",
     "header": [
        {
       "name": "string",
       "value": "string"
       }
     ]
   },
   "request": {
     "statusCode": "",
     "body": "",
     "header": [
        {
       "name": "string",
       "value": "string"
       }
    ]
},
   "href": " http://serverlocation:port/location/4980",
   "sourceHref": " http://serverlocation:port/location/80"
   }
```
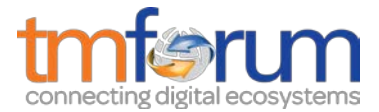

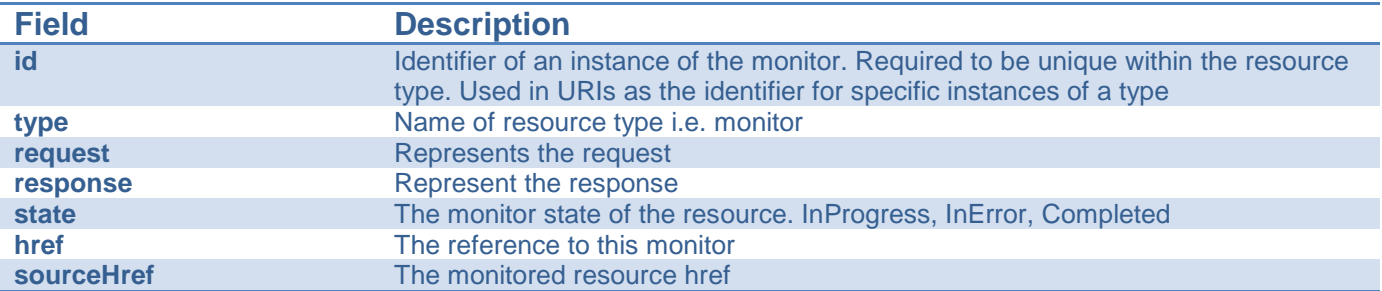

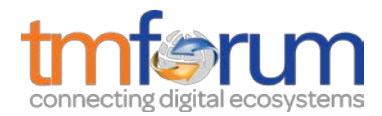

# <span id="page-22-0"></span>**Notification Resource Models**

# <span id="page-22-1"></span>RESOURCEFUNCTIONCREATIONNOTIFICATION

Used to notify that a resource function has just been newly created.

```
{
   "event": {
         "resourceFunction":
 {
            "id": "4564",
           //Following a whole representation of the Resource Function with 
all its attributes. See ResourceFunction resource.
         }
   },
   "eventType": "resourceFunctionCreationNotification",
}
```
# <span id="page-22-2"></span>RESOURCEFUNCTIONMODIFICATIONNOTIFICATION

Used to notify that a resource function has just been modified.

```
{
   "event": {
         "resourceFunction":
 {
            "id": "4564",
           //Following a whole representation of the modified Resource 
Function with all its attributes. See ResourceFunction resource.
```
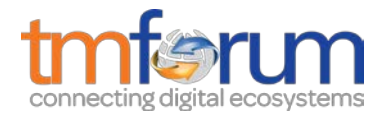

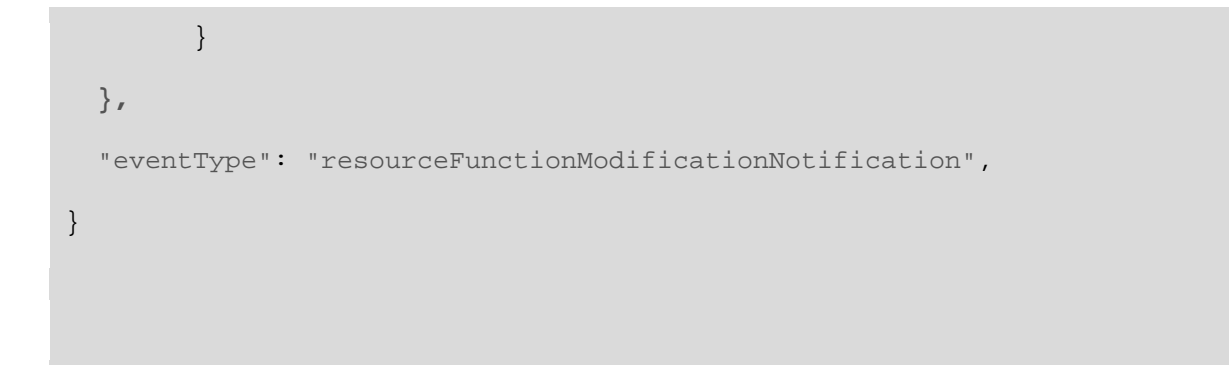

# <span id="page-23-0"></span>RESOURCEFUNCTIONDELETIONNOTIFICATION

Used to notify that a resource function has just been deleted.

```
{
   "event": {
         "resourceFunction":
         {
            "id": "4564",
           //Following a whole representation of the deleted Resource Function 
with all its attributes. See ResourceFunction resource.
         }
   },
   "eventType": "resourceFunctionDeletionNotification",
}
```
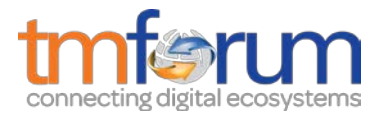

# <span id="page-24-0"></span>**API OPERATION TEMPLATES**

For every single of operation on the entities use the following templates and provide sample REST requests and responses.

Remember that the following Uniform Contract rules must be used :

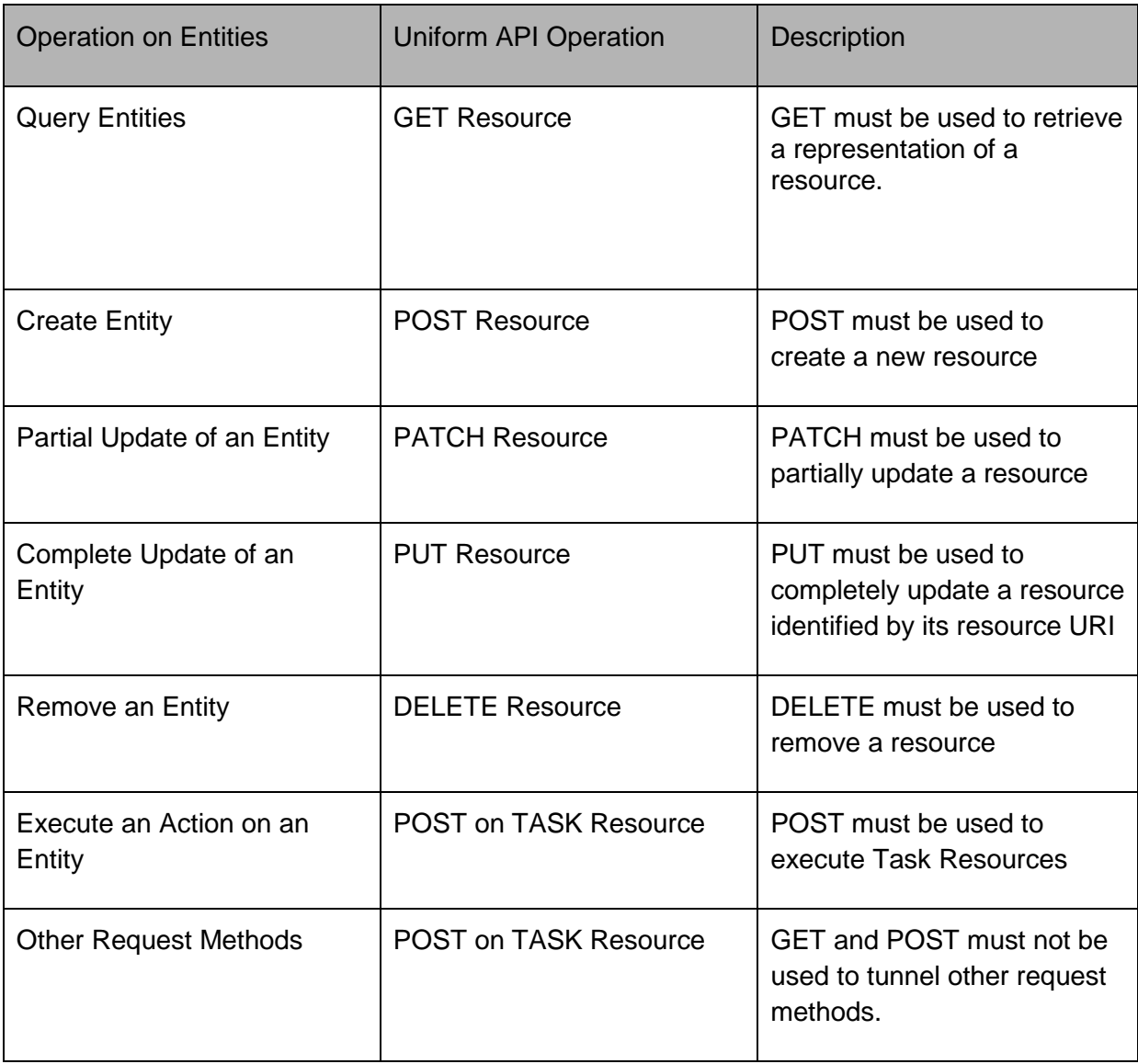

Filtering and attribute selection rules are described in the TMF REST Design Guidelines.

Notifications are also described in a subsequent section.

# <span id="page-24-1"></span>GET /API/RESOURCEFUNCTION/{ID}

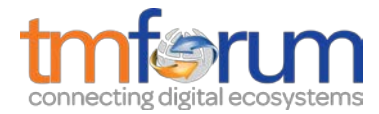

This Uniform Contract operation is used to retrieve the representation a Resource Function.

Note that collections can be retrieved via GET /API/ RESOURCEFUNCTION with no {ID}

Description :

- This operation is used to retrieve the service information including the ID
- Attribute selection is enabled.

Behavior :

- Status code 200 if the request was successful
- Status code 404 Not found supplied ID does not match a known service

#### **REQUEST**

GET /api/resourceFunction/17898?fields=relatedParty,field2 ,field3&name=value Accept: application/json

#### **RESPONSE**

200 Content-Type: application/json

```
 {
   "id": "17898",
   "href": "http://serverlocation:port/resourceFunction/17898",
  "name": "CDN Cluster",
   "description": "CDN capability spread across multiple geographies",
   "type": "Content Delivery",
   "version": "1.2",
   "role": "Backup Media Store",
   "location": {
     "href": "http://serverlocation:port/location/4980",
     "id": "4980"
   },
   "autoModification": "scaleStorage",
   "priority": "2",
   "state": "planning",
   "subState": "unknown",
```
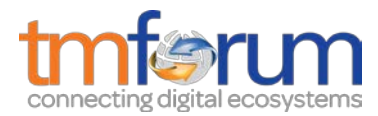

```
 "schedule": [
       {
         "id": "SCH-78906",
         "href": "http://serverlocation:port/resourceFunctionSpecification/SCH-78906"
       }
     ],
     "sap": [
       {
         "id": "SAP-49876",
         "href": "http://serverlocation:port/resourceFunctionSpecification/SAP-49876"
       }
     ],
     "resourceFunctionSpecification": {
       "id": "RS-6789",
       "href": "http://serverlocation:port/resourceFunctionSpecification/RS-6789"
     },
     "characteristic": [
       {
         "name": "bandwidth",
         "value": "100MB"
       }
     ],
     "supportingResourceFunction": [
       (Details of supporting resource functions or references to resource functions de
pending of depth of information required)
        "oneOf":[{
              "$ref": "#/definitions/ResourceFunction"},
\{ "$ref": "#/definitions/ResourceFunctionRef"
               }]
     ],
     "connectivity": [
       {
         "source": "http://serverlocation:port/resourceFunction/6789",
         "target": "http://serverlocation:port/resourceFunction/1234",
```
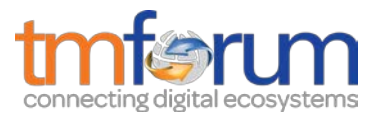

```
 "relationship": "AdjacentTo"
     }
   ],
   "relatedParty": [
     {
       "id": "1234",
       "href": "http://serverlocation:port/partyManagement/partyRole/1234",
       "role": "Admin"
     }
   ]
 }
```
# <span id="page-27-0"></span>POST API/RESOURCEFUNCTION

This Uniform Contract operation is used to create a Resource Function. Resource Function is a managed entity.

This operation can create the Resource Functions that this composite Resource Function is composed of or include links to existing Resource Functions.

Example 1: In many cases, the response of the operation cannot be sent back synchronously, a "monitor" resource hyperlink is provided in the response.

See TM Forum Rest Design Guidelines for more information on asynchronous pattern and monitor resources.

#### **REQUEST**

{

POST api/resourceFunction Content-type: application/json

```
 "role": "Backup Media Store",
 "location": {
   "href": "http://serverlocation:port/location/4980",
   "id": "4980"
```
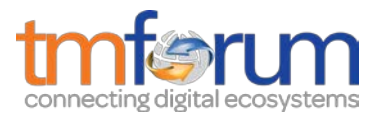

```
 },
     "priority": "2",
     "resourceFunctionSpecification": {
       "id": "RS-6789",
       "href": "http://serverlocation:port/resourceFunctionSpecification/RS-6789"
     },
     "characteristic": [
       {
         "name": "bandwidth",
         "value": "100MB"
       }
     ],
     "supportingResourceFunction": [
       (Details of supporting resource functions or references to resource functions de
pending of depth of information required)
        "oneOf":[{
              "$ref": "#/definitions/ResourceFunction"},
\{ "$ref": "#/definitions/ResourceFunctionRef"
               }]
     ],
     "connectivity": [
       {
         "source": "http://serverlocation:port/resourceFunction/6789",
         "target": "http://serverlocation:port/resourceFunction/1234",
         "relationship": "AdjacentTo"
       }
     ],
     "relatedParty": [
       {
         "id": "1234",
         "href": "http://serverlocation:port/partyManagement/partyRole/1234",
         "role": "Admin"
       }
```
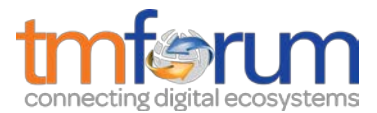

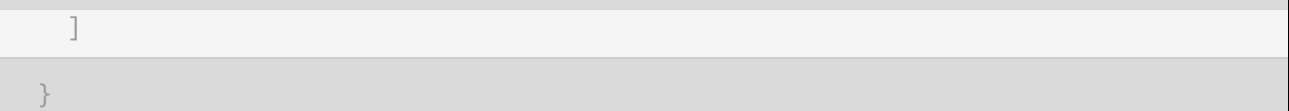

#### **RESPONSE**

{

}

202 Accepted Content-Type: application/json Location:<http://api/resourceFunction/17898>

//same as in request

Link: [http:///api/resourceFunction/monitor/38;](http://api/resourceFunction/monitor/38)rel-related;title=monitor

Example see TMF REST Design Guidelines.

Example 2: The response can be sent back synchronously.

#### **REQUEST**

POST api/resourceFunction Content-type: application/json

```
{
     "role": "Backup Media Store",
     "location": {
       "href": "http://serverlocation:port/location/4980",
       "id": "4980"
     },
     "priority": "2",
     "resourceFunctionSpecification": {
       "id": "RS-6789",
       "href": "http://serverlocation:port/resourceFunctionSpecification/RS-6789"
     },
     "characteristic": [
       {
```
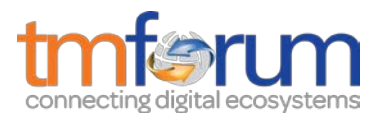

```
 "name": "bandwidth",
         "value": "100MB"
       }
     ],
     "supportingResourceFunction": [
       (Details of supporting resource functions or references to resource functions de
pending of depth of information required)
        "oneOf":[{
              "$ref": "#/definitions/ResourceFunction"},
\{ "$ref": "#/definitions/ResourceFunctionRef"
               }]
     ],
     "connectivity": [
       {
         "source": "http://serverlocation:port/resourceFunction/6789",
         "target": "http://serverlocation:port/resourceFunction/1234",
         "relationship": "AdjacentTo"
       }
     ],
     "relatedParty": [
       {
         "id": "1234",
         "href": "http://serverlocation:port/partyManagement/partyRole/1234",
         "role": "Admin"
       }
     ]
   }
RESPONSE
200 OK
Content-Type: application/json
Location: http://api/resourceFunction/17898
{
     "id": "17898",
```
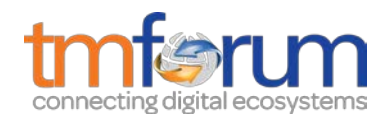

```
 "href": "http://serverlocation:port/resourceFunction/17898",
"name": "CDN Cluster",
 "description": "CDN capability spread across multiple geographies",
 "type": "Content Delivery",
 "version": "1.2",
 "role": "Backup Media Store",
 "location": {
   "href": "http://serverlocation:port/location/4980",
   "id": "4980"
 },
 "autoModification": "scaleStorage",
 "priority": "2",
 "state": "planning",
 "subState": "unknown",
 "schedule": [
  {
     "id": "SCH-78906",
     "href": "http://serverlocation:port/resourceFunctionSpecification/SCH-78906"
  }
 ],
 "sap": [
  {
     "id": "SAP-49876",
     "href": "http://serverlocation:port/resourceFunctionSpecification/SAP-49876"
  }
 ],
 "resourceFunctionSpecification": {
   "id": "RS-6789",
   "href": "http://serverlocation:port/resourceFunctionSpecification/RS-6789"
 },
 "characteristic": [
  {
     "name": "bandwidth",
     "value": "100MB"
  }
 ],
```
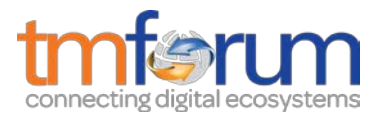

```
 "supportingResourceFunction": [
       (Array of supporting resource functions that need to be created or references to 
resource functions that have already been created)
        "oneOf":[{
              "$ref": "#/definitions/ResourceFunction"},
\{ "$ref": "#/definitions/ResourceFunctionRef"
               }]
     ],
     "connectivity": [
       {
         "source": "http://serverlocation:port/resourceFunction/6789",
         "target": "http://serverlocation:port/resourceFunction/1234",
         "relationship": "AdjacentTo"
       }
     ],
     "relatedParty": [
       {
         "id": "1234",
         "href": "http://serverlocation:port/partyManagement/partyRole/1234",
         "role": "Admin"
       }
     ]
   }Link: http:// /api/resourceFunction/17898;rel-related;title=monitor
```
# <span id="page-32-0"></span>PATCH API/RESOURCEFUNCTION/{ID}

This Uniform Contract operation is used to partially update the representation of a Resource Function.

The response of the operation can be sent back synchronously or not, in which case a "monitor" resource hyperlink is given in the response.

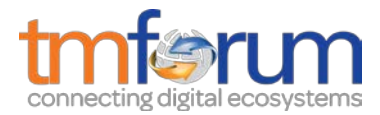

#### **REQUEST**

```
PATCH API/resourceFunction /{ID}
Content-type: application/json
```

```
 "schedule": [
   {
     "id": "SC43891",
     "href": "http://.."
   }
 ]
```

```
}
```
{

#### **RESPONSE**

200 OK Content-Type: application/json

```
{
```

```
 "id": "17898",
 "href": "http://serverlocation:port/resourceFunction/17898",
"name": "CDN Cluster",
 "description": "CDN capability spread across multiple geographies",
 "type": "Content Delivery",
 "version": "1.2",
 "role": "Backup Media Store",
 "location": {
  "href": "http://serverlocation:port/location/4980",
   "id": "4980"
 },
 "autoModification": "scaleStorage",
 "priority": "2",
 "state": "planning",
 "subState": "unknown",
 "schedule": [
   {
     "id": "SCH-78906",
     "href": "http://serverlocation:port/resourceFunctionSpecification/SCH-78906"
```
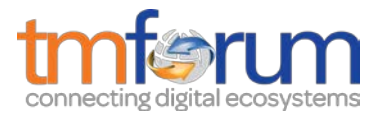

```
 }
     ],
     "sap": [
      {
         "id": "SAP-49876",
         "href": "http://serverlocation:port/resourceFunctionSpecification/SAP-49876"
       }
     ],
     "resourceFunctionSpecification": {
       "id": "RS-6789",
       "href": "http://serverlocation:port/resourceFunctionSpecification/RS-6789"
     },
     "characteristic": [
       {
         "name": "bandwidth",
         "value": "100MB"
       }
     ],
     "supportingResourceFunction": [
       (Array of supporting resource functions that need to be created or references to 
resource functions that have already been created)
        "oneOf":[{
              "$ref": "#/definitions/ResourceFunction"},
\{ "$ref": "#/definitions/ResourceFunctionRef"
               }]
     ],
     "connectivity": [
       {
         "source": "http://serverlocation:port/resourceFunction/6789",
         "target": "http://serverlocation:port/resourceFunction/1234",
         "relationship": "AdjacentTo"
       }
     ],
     "relatedParty": [
```
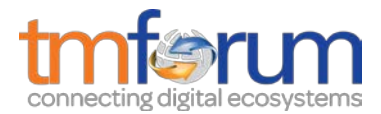

```
 {
       "id": "1234",
       "href": "http://serverlocation:port/partyManagement/partyRole/1234",
       "role": "Admin"
     }
   ]
 }
```
# <span id="page-35-0"></span>DELETE API/ RESOURCEFUNCTION /{ID}

This Uniform Contract operation is used to delete a Resource Function.

- The response of the operation can be sent back synchronously or not in case a "monitor" resource hyperlink is given in the response.
- Client can request some functions to be retained post the delete. This can be provided in the URL.

Behavior :

- Returns HTTP/1.1 status code 200(OK) or 202(Accepted) accepted if the request was successful.
- Returns a monitor object in case of 202(Accepted) that can be queried to get back the status of the object.

#### **REQUEST**

DELETE API/RESOURCEFUNCTION/{ID}?retainFunctions="129087,39098"

#### **RESPONSE**

{

}

202 Accepted Content-Type: application/json

//same as in request

Link: http:///api/resourceFunction/monitor/38;rel-related;title=monitor

<span id="page-35-1"></span>Example see TMF REST Design Guidelines.

GET /api/ RESOURCEFUNCTION /HEAL{ID}

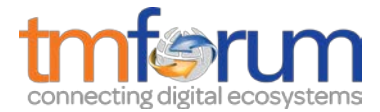

This Uniform Contract operation is used to retrieve the representation of the "HEAL" task resource. The resource can be created against a composite of atomic Resource Function.

Description :

- This operation is used to retrieve the Heal task resource information including the ID
- Attribute selection is enabled.

#### Behavior :

- Status code 200 if the request was successful
- Status code 404 Not found supplied ID does not match a known Heal resource

#### **REQUEST**

GET /API/resourceFunction/heal/490987 Accept: application/json

#### **RESPONSE**

200 Content-Type: application/json

```
{
   "id": "490987",
   "href": "http://serverlocation:port/resourceFunction/17898",
   "cause": "SLA violation",
   "degreeOfHealing": "Complete - Restore to state before failure",
   "healAction": "/conf/lab/healfast.sh",
   "healPolicy": {
     "id": "Pol-3490",
     "href": "http://serverlocation:port/policy/Pol-3490"
   },
   "startTime": "2017:11:7:15:53:10Z",
   "additionalParms": [
     {
       "name": "string",
       "value": "string"
     }
   ],
```
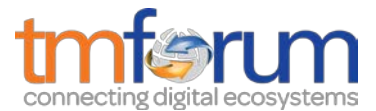

"healStatus": "In Progress"

Example see TMF REST Design Guidelines.

# <span id="page-37-0"></span>POST API/ RESOURCEFUNCTION /HEAL

This Uniform Contract operation is used to create a Heal task resource. This is an operation to request heal of a Resource Function.

Behavior :

}

- Returns HTTP/1.1 status code 202 accepted if the request was successful.
- A Heal object will be returned that can be queried to get the latest status of the operation.

ID Management :

ID is generated by the operation.

#### **REQUEST**

```
POST API/resourceFunction/heal
Content-type: application/json
```

```
{
   "cause": "SLA violation",
   "degreeOfHealing": "Complete - Restore to state before failure",
   "healAction": "/conf/lab/healfast.sh",
   "healPolicy": {
     "id": "Pol-3490",
     "href": "http://serverlocation:port/policy/Pol-3490"
   },
   "startTime": "2017:11:7:15:53:10Z",
   "additionalParms": [
     {
```
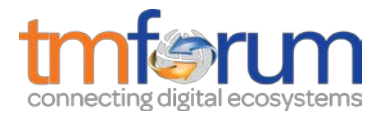

```
"name": "string",
     "value": "string"
  }
 ],
 }
```
#### **RESPONSE**

202 Accepted Content-Type: application/json

```
{
   "id": "490987",
   "href": "http://serverlocation:port/resourceFunction/17898",
   "cause": "SLA violation",
   "degreeOfHealing": "Complete - Restore to state before failure",
   "healAction": "/conf/lab/healfast.sh",
   "healPolicy": {
     "id": "Pol-3490",
     "href": "http://serverlocation:port/policy/Pol-3490"
   },
   "startTime": "2017:11:7:15:53:10Z",
   "additionalParms": [
     {
       "name": "string",
       "value": "string"
     }
   ],
   "healStatus": "In Progress"
}
```
Example see TMF REST Design Guidelines.

# <span id="page-38-0"></span>PATCH API/ RESOURCEFUNCTION/HEAL/{ID}

This Uniform Contract operation is used to partially update the representation of a Heal task resource.

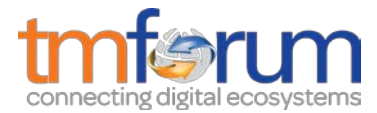

The response of the operation can be sent back synchronously or not. As the heal action may already be in progress then the patch can be applied on a best effort basis. It may be unsuccessful if the heal action has progressed beyond a certain point.

#### **REQUEST**

{

PATCH API/resourceFunction/heal/{ID} Content-type: application/json

```
 "id": "490987",
 "href": "http://serverlocation:port/resourceFunction/17898",
 "healAction": "/conf/lab/healfastnew.sh",
 }
```
#### **RESPONSE**

200 OK Content-Type: application/json

#### {

```
 "id": "490987",
 "href": "http://serverlocation:port/resourceFunction/17898",
 "cause": "SLA violation",
 "degreeOfHealing": "Complete - Restore to state before failure",
 "healAction": "/conf/lab/healfastnew.sh",
 "healPolicy": {
   "id": "Pol-3490",
   "href": "http://serverlocation:port/policy/Pol-3490"
 },
 "startTime": "2017:11:7:15:53:10Z",
 "additionalParms": [
   {
     "name": "string",
     "value": "string"
   }
 ],
 "healStatus": "In Progress"
```
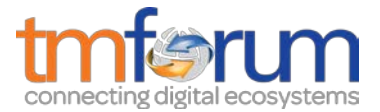

}

Example see TMF REST Design Guidelines.

# <span id="page-40-0"></span>DELETE API/ RESOURCEFUNCTION /HEAL/{ID} -

This Uniform Contract operation is used to delete a Heal task resource. This is where a heal may no longer be required on a Resource Function because the problem may have been resolved. This operations is performed on a best effort basis and will fail if the heal action has progressed beyond a certain point.

Behavior :

• Returns HTTP/1.1 status code 200 if the request was successful.

#### **REQUEST**

DELETE API/resourceFunction/heal/490987

#### **RESPONSE**

200 OK Content-Type: application/json

{ //same as in request }

Example see TMF REST Design Guidelines.

# <span id="page-40-1"></span>GET /api/ RESOURCEFUNCTION /SCALE{ID}

This Uniform Contract operation is used to retrieve the representation of the "SCALE" task resource.

Description :

• This operation is used to retrieve the Scale task resource information including the ID

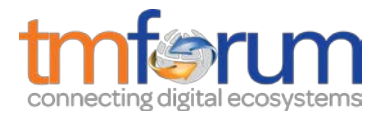

• Attribute selection is enabled.

#### Behavior :

- Status code 200 if the request was successful
- Status code 404 Not found supplied ID does not match a known Scale resource.

#### **REQUEST**

GET /API/resourceFunction/scale/180987 Accept: application/json

#### **RESPONSE**

200 Content-Type: application/json

```
{
   "id": "180987",
   "href": "http://serverlocation:port/resourceFunction/17898",
   "type": "Scale Out",
   "aspectId": "Quick Access Memory",
   "numberOfSteps": "2",
   "schedule": [
     {
       "id": "SCH-78906",
       "href": "http://serverlocation:port/resourceFunctionSpecification/SCH-78906"
     }
   ],
   "scaleStatus": "In Progress"
}
```
Example see TMF REST Design Guidelines.

# <span id="page-41-0"></span>POST API/ RESOURCEFUNCTION /SCALE

This Uniform Contract operation is used to create a Scale task resource. This is an operation to request Scale of a Resource Function.

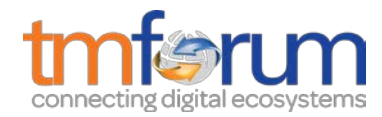

Behavior :

- Returns HTTP/1.1 status code 202 accepted if the request was successful.
- A Scale object will be returned that can be queried to get the latest status of the operation.

ID Management :

ID is generated by the operation.

# **REQUEST** POST API/resourceFunction/scale Content-type: application/json { "type": "Scale Out", "aspectId": "Quick Access Memory", "numberOfSteps": "2", "schedule": [ { "id": "SCH-78906", "href": "http://serverlocation:port/resourceFunctionSpecification/SCH-78906" } ], } **RESPONSE** 202 Accepted Content-Type: application/json { "id": "180987", "href": "http://serverlocation:port/resourceFunction/17898", "type": "Scale Out", "aspectId": "Quick Access Memory", "numberOfSteps": "2", "schedule": [

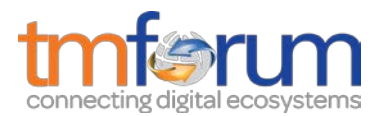

```
 {
       "id": "SCH-78906",
       "href": "http://serverlocation:port/resourceFunctionSpecification/SCH-78906"
     }
  ],
   "scaleStatus": "In Progress"
}
```
# <span id="page-43-0"></span>PATCH API/ RESOURCEFUNCTION /SCALE/{ID}

This Uniform Contract operation is used to partially update the representation of a Scale task resource.

The response of the operation can be sent back synchronously or not. As the Scale action may already be in progress then the patch can be applied on a best effort basis. It may be unsuccessful if the Scale action has progressed beyond a certain point.

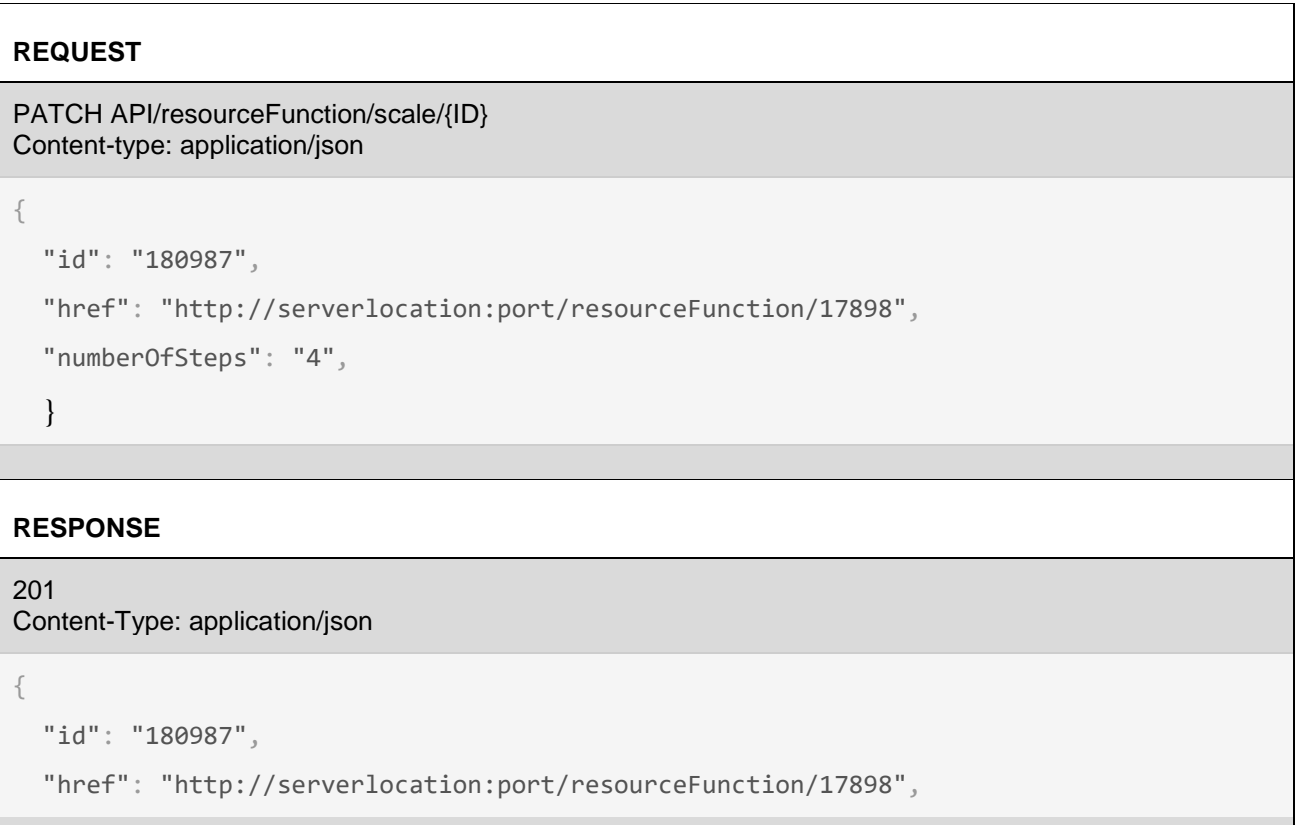

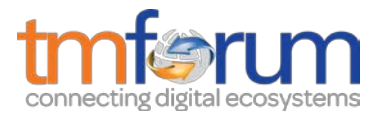

```
 "type": "Scale Out",
   "aspectId": "Quick Access Memory",
   "numberOfSteps": "4",
   "schedule": [
     {
       "id": "SCH-78906",
       "href": "http://serverlocation:port/resourceFunctionSpecification/SCH-78906"
     }
  ],
   "scaleStatus": "In Progress"
}
```
# <span id="page-44-0"></span>DELETE API/ RESOURCEFUNCTION /SCALE/{ID}

This Uniform Contract operation is used to delete a Scale task resource. This is where a Scale may no longer be required because the problem may have been resolved. This operation is performed on a best effort basis and will fail if the Scale action has progressed beyond a certain point.

Behavior :

• Returns HTTP/1.1 status code 200 if the request was successful.

#### **REQUEST**

DELETE API/resourceFunction/scale/{ID}

#### **RESPONSE**

200 OK Content-Type: application/json

//same as in request

}

{

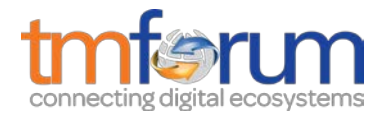

# <span id="page-45-0"></span>GET /api/ RESOURCEFUNCTION /MIGRATE{ID}

This Uniform Contract operation is used to retrieve the representation of the "MIGRATE" task resource.

Description :

- This operation is used to retrieve the Migrate task resource information including the ID
- Attribute selection is enabled.

Behavior :

- Status code 200 if the request was successful
- Status code 404 Not found supplied ID does not match a known Migrate task resource

#### **REQUEST**

GET /API/ resourceFunction/migrate/80987 Accept: application/json

#### **RESPONSE**

202 Accepted Content-Type: application/json

```
{
```

```
 "id": "80987",
 "href": "http://serverlocation:port/resourceFunction/17898",
 "adminStateModification": "locked",
 "sapsToRemove": [
   {
     "id": "SAP-49876",
     "href": "http://serverlocation:port/resourceFunctionSpecification/SAP-
```
49876"

}

],

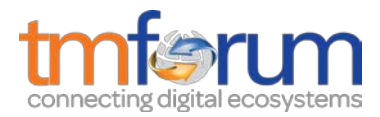

```
 "sapsToAdd": [
     {
       "id": "SAP-49876",
       "href": "http://serverlocation:port/resourceFunctionSpecification/SAP-
49876"
     }
   ],
   "priority": "1",
   "startTime": "2017:11:7:15:53:10Z",
   "completionMode": "bestEffort",
   "location": {
     "href": "http://serverlocation:port/location/4980",
     "id": "4980"
   },
   "characteristics": [
     {
       "name": "string",
       "value": "string"
     }
   ],
   "migrateStatus": "In Progress"
}
```
# <span id="page-46-0"></span>POST API/ RESOURCEFUNCTION /MIGRATE

This Uniform Contract operation is used to create a Migrate task resource. This is an operation to request Migration of a Resource Function.

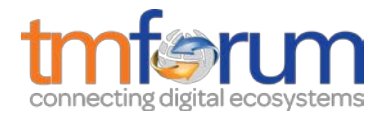

#### Behavior :

- Returns HTTP/1.1 status code 202 accepted if the request was successful.
- A Migrate object will be returned that can be queried to get the latest status of the operation.

ID Management :

ID is generated by the operation.

#### **REQUEST**

POST API/resourceFunction/migrate Content-type: application/json { "adminStateModification": "locked", "sapsToRemove": [ { "id": "SAP-49876", "href": "http://serverlocation:port/resourceFunctionSpecification/SAP-49876" } ], "sapsToAdd": [ { "id": "SAP-49876", "href": "http://serverlocation:port/resourceFunctionSpecification/SAP-49876" } ], "priority": "1", "startTime": "2017:11:7:15:53:10Z",

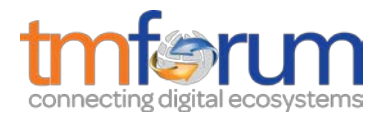

```
 "completionMode": "bestEffort",
 "location": {
   "href": "http://serverlocation:port/location/4980",
   "id": "4980"
 },
 "characteristics": [
   {
     "name": "string",
    "value": "string"
  }
 ],
 "migrateStatus": "In Progress"
             }
```
#### **RESPONSE**

```
202 Accepted
Content-Type: application/json
{
   "id": "80987",
   "href": "http://serverlocation:port/resourceFunction/17898",
   "adminStateModification": "locked",
   "sapsToRemove": [
     {
       "id": "SAP-49876",
       "href": "http://serverlocation:port/resourceFunctionSpecification/SAP-
49876"
     }
   ],
   "sapsToAdd": [
     {
```
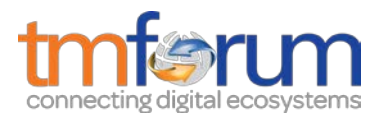

```
 "id": "SAP-49876",
       "href": "http://serverlocation:port/resourceFunctionSpecification/SAP-
49876"
     }
   ],
   "priority": "1",
   "startTime": "2017:11:7:15:53:10Z",
   "completionMode": "bestEffort",
   "location": {
     "href": "http://serverlocation:port/location/4980",
     "id": "4980"
   },
   "characteristics": [
     {
       "name": "string",
       "value": "string"
     }
   ],
   "migrateStatus": "In Progress"
                }
```
# <span id="page-49-0"></span>PATCH API/ RESOURCEFUNCTION /MIGRATE/{ID}

This Uniform Contract operation is used to partially update the representation of a Migrate task resource.

The response of the operation can be sent back synchronously or not. As the Migrate action may already be in progress then the patch can be applied on a best effort basis. It may be unsuccessful if the Migrate action has progressed beyond a certain point.

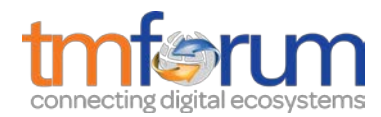

#### **REQUEST**

```
PATCH API/resourceFunction/migrate/{ID}
Content-type: application/json
{
   "id": "80987",
   "href": "http://serverlocation:port/resourceFunction/17898",
   "location": {
     "href": "http://serverlocation:port/location/5670",
     "id": "5670"
   }
}
```
#### **RESPONSE**

#### 201 OK Content-Type: application/json {

```
 "id": "80987",
   "href": "http://serverlocation:port/resourceFunction/17898",
   "adminStateModification": "locked",
   "sapsToRemove": [
     {
       "id": "SAP-49876",
       "href": "http://serverlocation:port/resourceFunctionSpecification/SAP-
49876"
     }
   ],
   "sapsToAdd": [
     {
       "id": "SAP-49876",
```
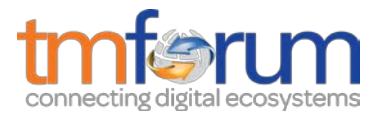

```
 "href": "http://serverlocation:port/resourceFunctionSpecification/SAP-
49876"
     }
   ],
   "priority": "1",
   "startTime": "2017:11:7:15:53:10Z",
   "completionMode": "bestEffort",
   "location": {
     "href": "http://serverlocation:port/location/5670",
     "id": "5670"
   },
   "characteristic": [
     {
       "name": "string",
       "value": "string"
     }
   ],
   "migrateStatus": "In Progress"
}
```
# <span id="page-51-0"></span>DELETE API/ RESOURCEFUNCTION /MIGRATE/{ID} -

This Uniform Contract operation is used to delete a Migrate task resource. This is where a Migrate may no longer be required on a Resource Function. This operation is performed on a best effort basis and will fail if the Migrate action has progressed beyond a certain point.

Behavior :

• Returns HTTP/1.1 status code 200 if the request was successful.

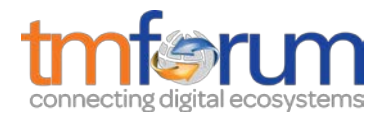

#### **REQUEST**

DELETE API/resourceFunction/migrate/{ID}

#### **RESPONSE**

}

200 OK Content-Type: application/json

{ //same as in request

Example see TMF REST Design Guidelines.

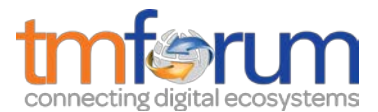

# <span id="page-53-0"></span>**API NOTIFICATION TEMPLATES**

For every single of operation on the entities use the following templates and provide sample REST notification POST calls.

It is assumed that the Pub/Sub uses the Register and UnRegister mechanisms described in the REST Guidelines reproduced below.

# <span id="page-53-1"></span>REGISTER LISTENER POST /HUB

#### Description :

Sets the communication endpoint address the service instance must use to deliver information about its health state, execution state, failures and metrics. Subsequent POST calls will be rejected by the service if it does not support multiple listeners. In this case DELETE /api/hub/{id} must be called before an endpoint can be created again.

Behavior :

Returns HTTP/1.1 status code 204 if the request was successful.

Returns HTTP/1.1 status code 409 if request is not successful.

#### **REQUEST**

POST /api/hub Accept: application/json

{"callback": "http://in.listener.com"}

#### **RESPONSE**

201 Content-Type: application/json Location: /api/hub/42

{"id":"42","callback":"http://in.listener.com","query":null}

# <span id="page-53-2"></span>UNREGISTER LISTENER DELETE HUB/{ID}

Description :

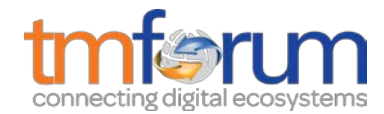

Clears the communication endpoint address that was set by creating the Hub.

Behavior :

Returns HTTP/1.1 status code 204 if the request was successful.

Returns HTTP/1.1 status code 404 if the resource is not found.

# **REQUEST**

DELETE /api/hub/{id} Accept: application/json

#### **RESPONSE**

204

# <span id="page-54-0"></span>PUBLISH {EVENTTYPE} POST /LISTENER

Description :

Provide the Event description

Behavior :

Returns HTTP/1.1 status code 201 if the service is able to set the configuration.

# **REQUEST** POST /client/listener Accept: application/json { "event": { EVENT BODY }, "eventType": "eventType" } **RESPONSE** 201

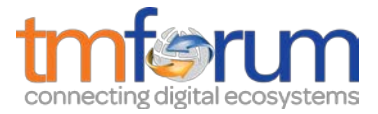

Content-Type: application/json

Example see TMF REST Design Guidelines.

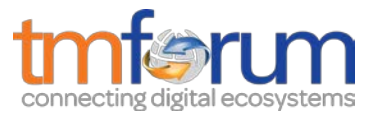

# <span id="page-56-0"></span>RELEASE HISTORY

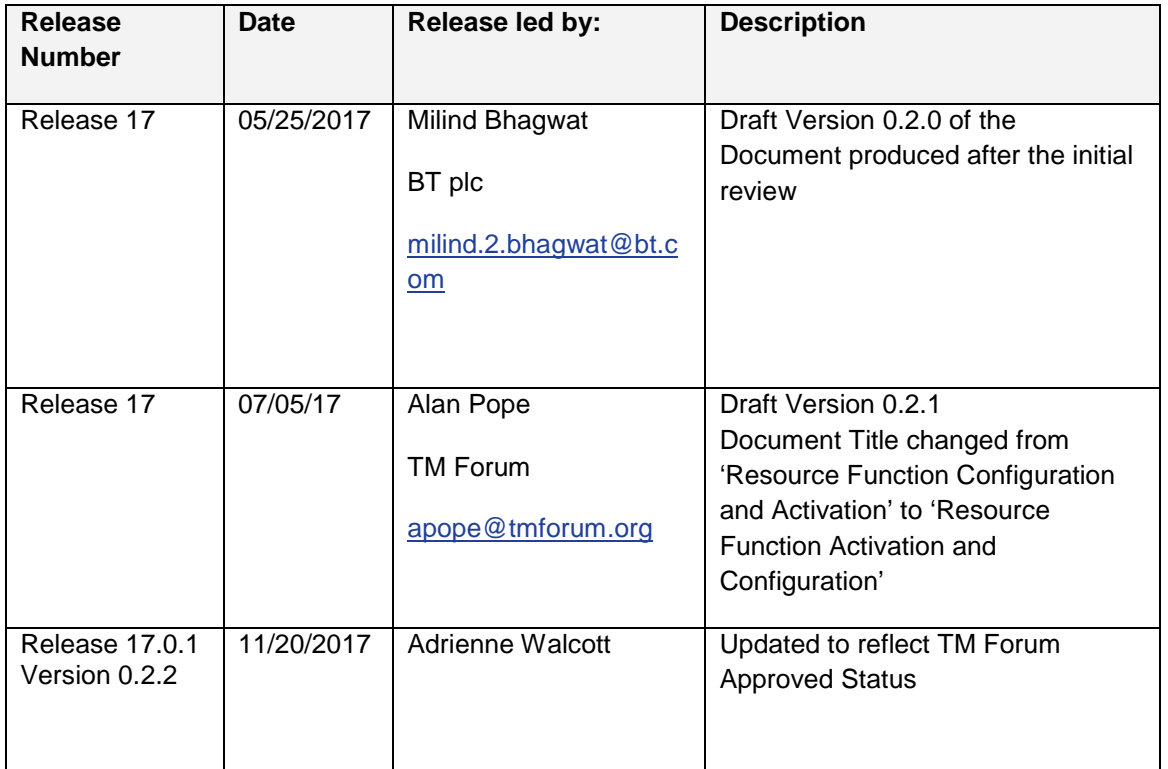